#### **UNCA CSCI 235 Exam 2 Spring 2019** 29 April 2019s

This is a closed book and closed notes exam. Communication with anyone other than the instructor is not allowed during the exam. **Furthermore, calculators, cell phones, and any other electronic or communication devices may not be used during this exam.** Anyone needing a break during the exam must leave their exam with the instructor. Cell phones or computers may not be used during breaks.

*This exam must be turned in before 6:55 PM.*

Name:

#### **Problem 1 (10 points) C expressions**

In the left column, there are ten tricky and not-so tricky C expressions. Write their values in the right column. Express your answers as simple base 10 expressions, such as 235 or -235. You may assume that all of these numbers are stored in 16-bit two's complement representation, the usual short.

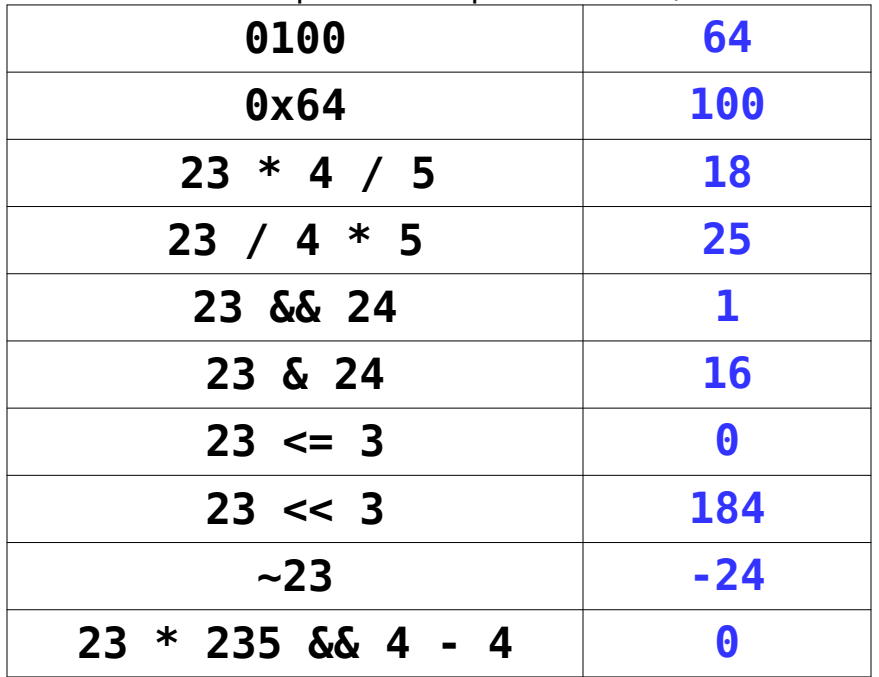

#### **Problem 2 (4 points) Q4.4 to decimal conversion**

Convert the following two Q4.4 two's complement numbers (four fixed and four fractional bits) into conventional decimal numbers.

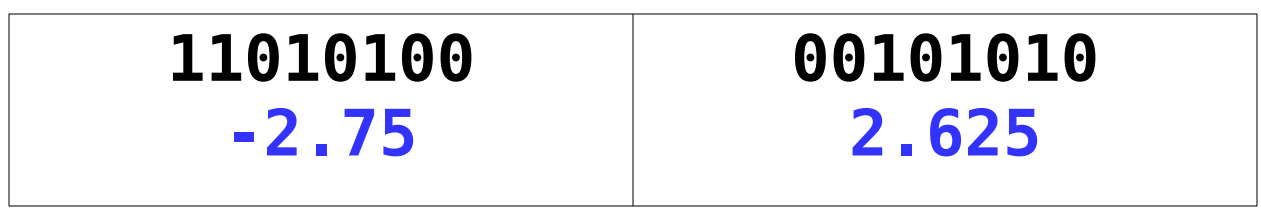

## **Problem 3 (4 points) Decimal to Q4.4 conversion**

Convert the following two signed decimal numbers into Q4.4 two's complement numbers (four fixed and four fractional bits). If you can't express the number exactly, give the nearest Q4.4 representation.

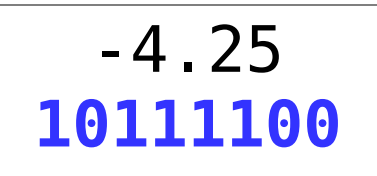

# 3.166666666 **00110011**

### **Problem 4 (10 points) Adding numbers with flags**

Add the following pairs of six-bit numbers. Based on the result of this addition, set the four x86-64 status bits: CF (carry), OF (overflow), SF (sign) and ZF (zero).

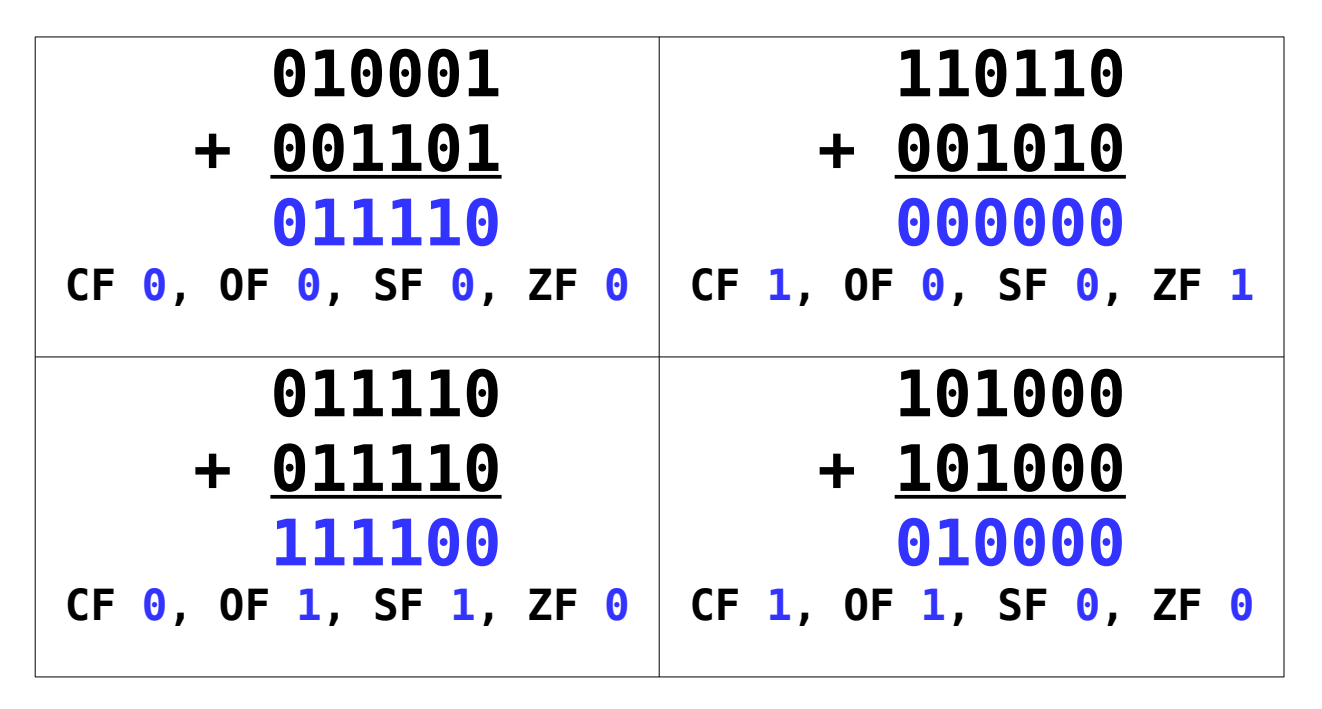

#### **Problem 5 (4 points) Range**

What is the range of numbers that can be stored in 8-bit twos-complement numbers? (The byte of Java is an 8-bit twos-complement number.)

# **-128 to 127**

#### **Problem 6 (4 point) Range**

What is the range of numbers that can be stored in 16-bit unsigned numbers? (The char of Java is a 16-bit unsigned number.)

# **0 to 65535**

Page **2** of **8**

## **Problem 7 (6 points) CSCI arithmetic**

Perform the following operations and express the results as they should be for CSCI 235 and other geeky environments. Use powers of 2!

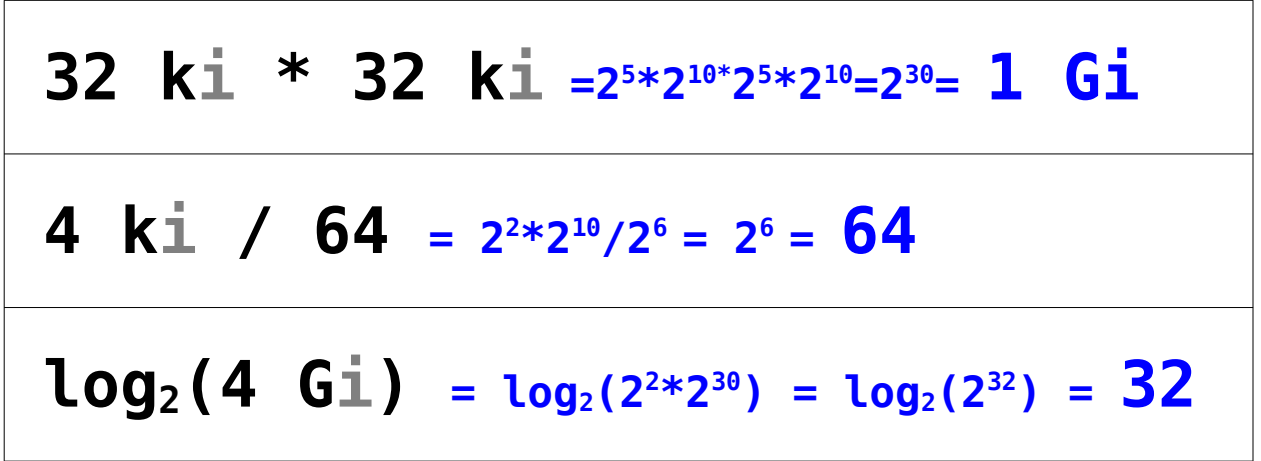

## **Problem 8 (6 points) Compile and run**

Suppose you have written the following program and stored it in a file named **count.c** .

```
#include <stdio.h>
int main(int argc, char *argv[]) {
   printf("%s %s %d\n", argv[0], argv[1], argc) ;
}
```
What would be an appropriate **Makefile** for the program? Assume you want to store the executable in the file **count** . I am giving you the first line of the **Makefile**. You need to put in the others. Write your **Makefile** so that typing the command **make** (with no arguments) will compile your program.

```
CFLAGS = -std=c11 -Wpedantic -Og -g
count: count.c
```
Now comes the tricky part of the riddle. Below is the start of a single command typed from the command prompt. What command line arguments do you pass to **count** to make it print this single output line?

**count to 3** Just complete the command.

> **count to 3 no kidding...**

PS: **args** in Java is like the combination of **argv** and **argc** in C.

# **Problem 9 (20 points) C Programming**

Write a program that reads (**using scanf**) a bunch of course "numbers" (a string, four characters or less, followed by a number, 999 or less) from a terminated standard input stream that are entered as shown below.

```
 CSCI 313 ACCT
         215 JDB 19 NM 313 MATH 251
Your output should be a neatly formatted list of courses (one per line as shown 
below) followed by a count of the by the number of courses. (Assume all courses 
appear only once.) So, for the above example, the output should something like
        CSCI 313
        ACCT 215
        JDB 19 
        NM 313
course count: 4
#include <stdio.h>
#include <string.h>
int main(int argc, char *argv[]) {
   char courseName[5] ; 
   int courseNumber ;
   int courseCount = 0 ;
   while(scanf("%4s %d", courseName, &courseNumber) == 2) {
     ++courseCount ; 
     printf("%-4s %6d\n", courseName, courseNumber) ; 
   } 
   printf("course count: %6d\n", courseCount) ; 
}
```
# **Problem 10 (10 points) Boolean expression to truth table and circuit**

**First**, fill in the truth table on the right below so that it corresponds to the following Java (and C) expression:

**X = !(A || B) && C**

If you prefer the computer engineering style, you can think of the equation as

 $X = (A + B)' C$ 

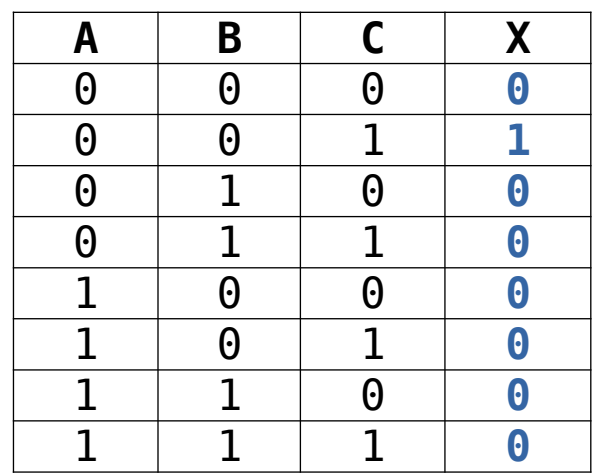

**Second**, draw a logic circuit (AND, OR, ...) to implement the boolean expression and corresponding truth table.

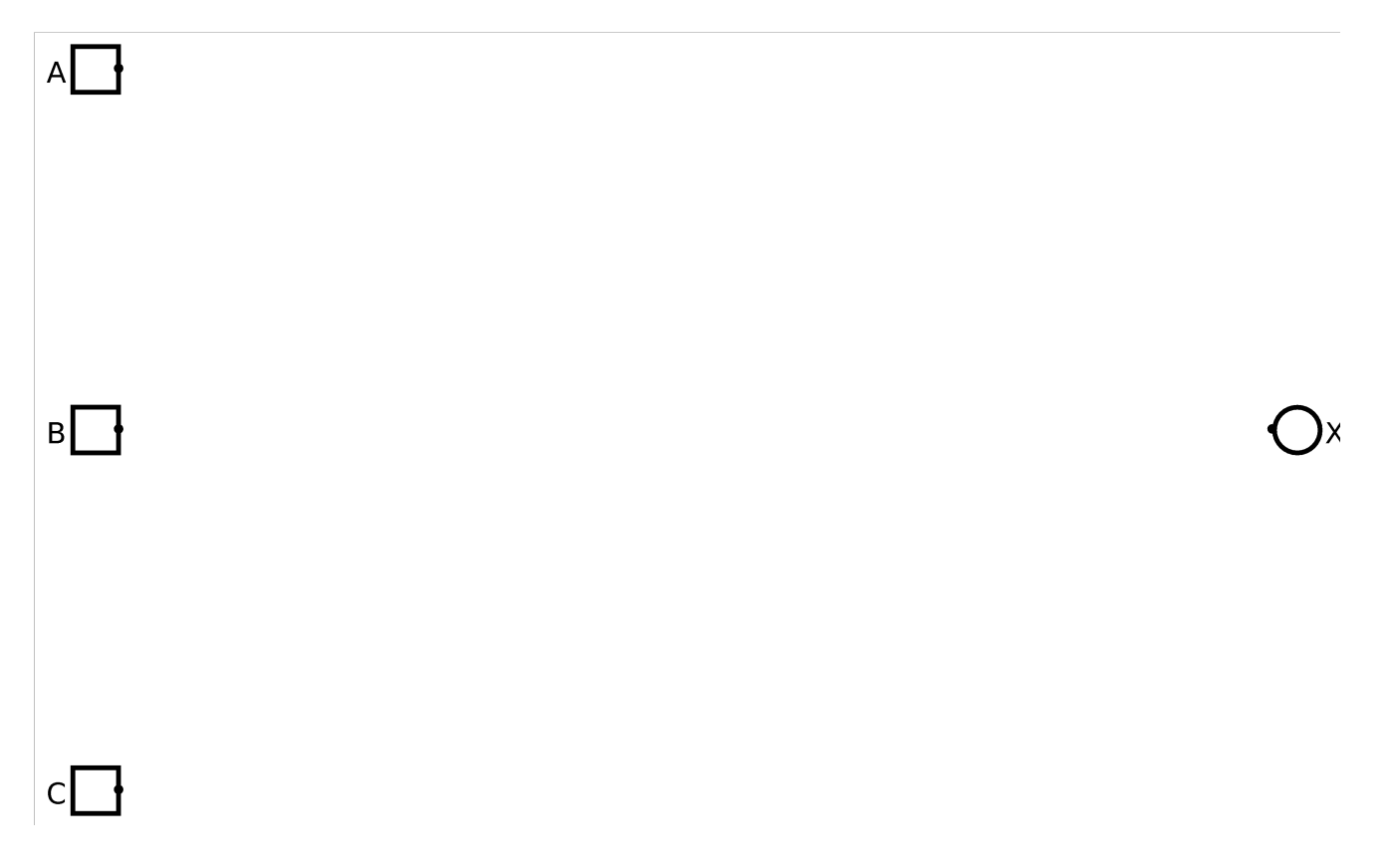

## **Problem 11 (10 points) Truth table to Boolean expression and circuit**

The truth table below specifies a Boolean function with three inputs, **A**, **B**, and **C** and one output **X**.

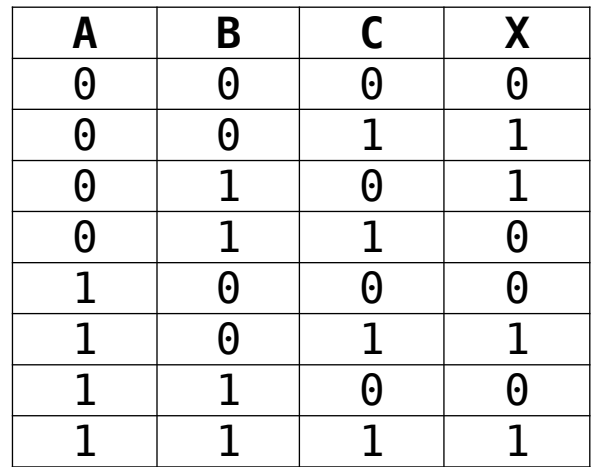

**First**, write a Boolean expression corresponding to the function specified in the table. You do not need to write an "efficient" expression; however, ridiculously complex expressions will not be given full credit.

# **A' B' C + A' B C' + A B' C + A B C** or **B' C + A' B C' + A C**

**Second**, draw a logic circuit (AND, OR, ...) to implement the boolean expression and corresponding truth table.

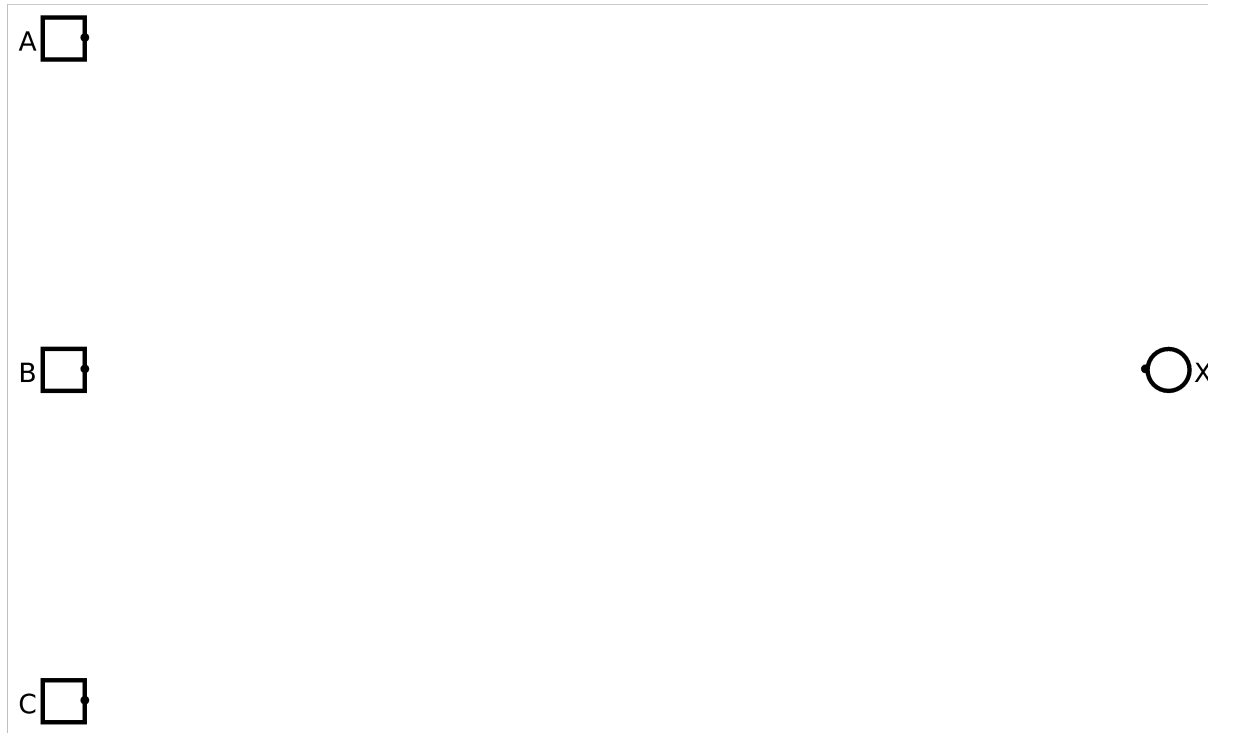

### **Problem 12 (12 points)**

In this question, you are to fill in boxes representing the following C integer or pointer variables to show their values after each of seven sections of C code are executed. **You should consider all the sections as being independently executed after the following declaration and initialization statements**:

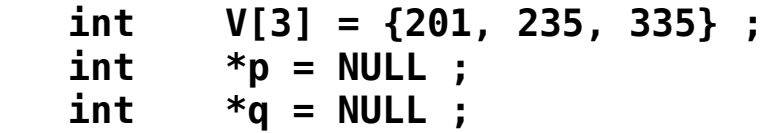

As you might guess, **null** in Java is similar to **NULL** in C. Draw the value **NULL** with a little **X**. Don't ever just leave the pointer variable boxes empty.

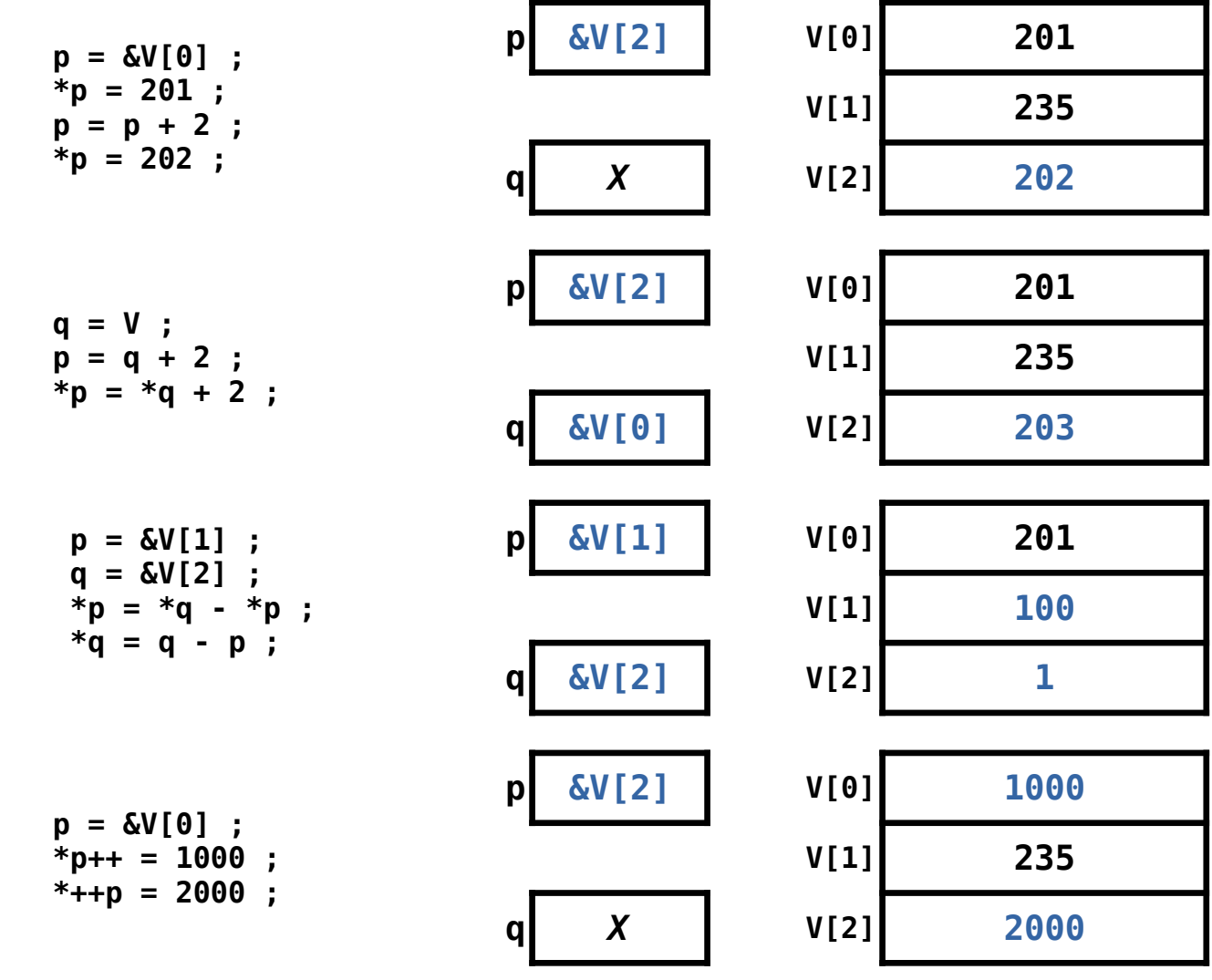

# **CSCI 255 Handy Table of Numbers**

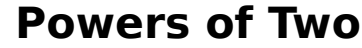

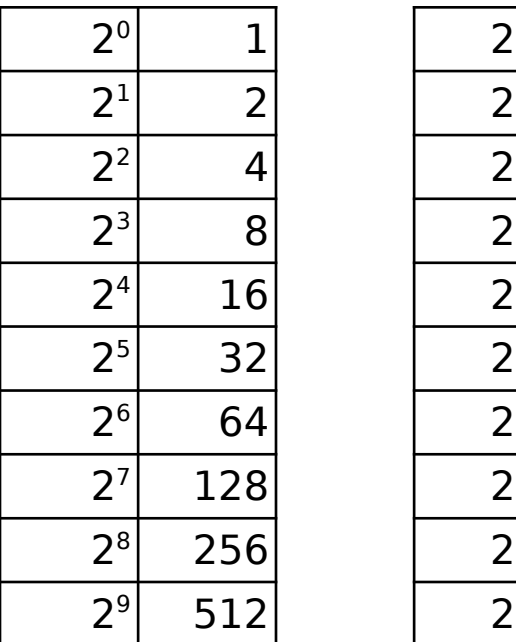

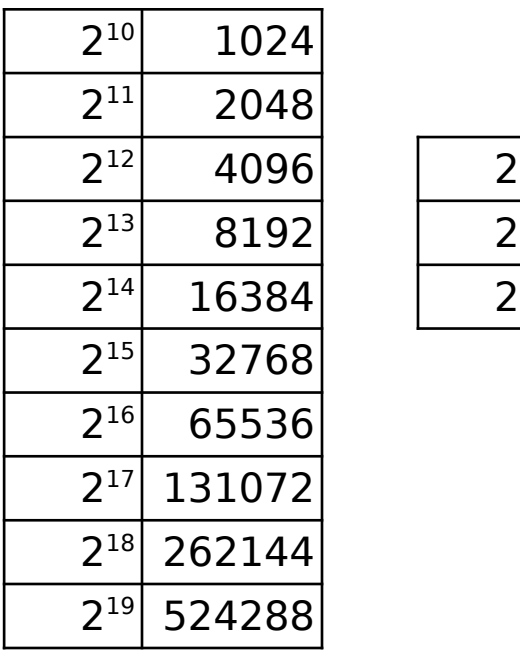

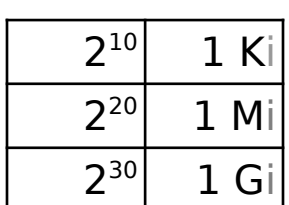

# **Hex table**

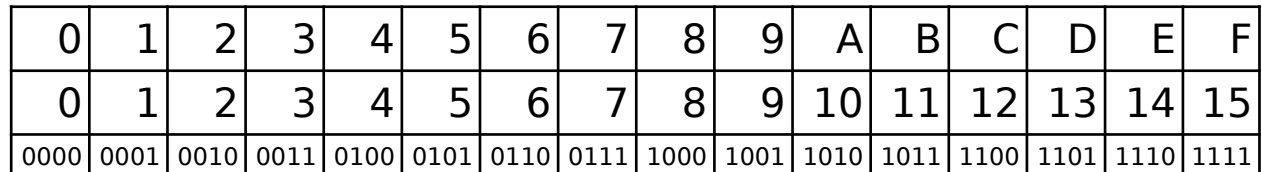